# **Lezione 1 - Note**

## **Quanti bit sono necessari per rappresentare** *N* **informazioni?**

Se ho un singolo bit, rappresento 2 informazioni: 0, 1.

Con due bit, 4 informazioni: 00, 01, 10, 11.

Ho due possibilità per il primo bit: 0, 1; per ognuna di quelle ho 2 possibilità per il secondo bit. Quindi il totale è 2 x 2 = 4.

Con tre bit stessa cosa: 2 (primo bit)  $x$  4 (altri bit) = 8.

Con n bit: 2 x 2 x 2…. n volte, cioè 2^n.

Allora, quanti bit mi servono se ho 100 informazioni da memorizzare?

Proviamo per tentativi. 2^4 = 16, non sono abbastanza. 2^10 = 1024, sono anche troppi.  $2^2$  = 128 sono abbastanza, mentre  $2^2$ 6 = 64 no, quindi mi servono 7 bit.

E per non andare a tentativi? Devo trovare n per cui 2^n >= 100.

Elevamento a potenza **a^b = c** ha due operazioni inverse:

⇒ radice b-esima di c è a

⇒ il logaritmo in base a di c è b

Ci serve la seconda per trovare n: **2^n >= 100 ===> n >= logaritmo in base 2 di 100.**

Se non ho log\_2 sulla calcolatrice non importa, uso le proprietà dei logaritmi: **log\_2(x) = log(x) / log(2).**

Dato che **log(100)/log(2) = 6.64** mi servono **7** bit per **100** informazioni.

# **Come funzionano le tabelle di verità?**

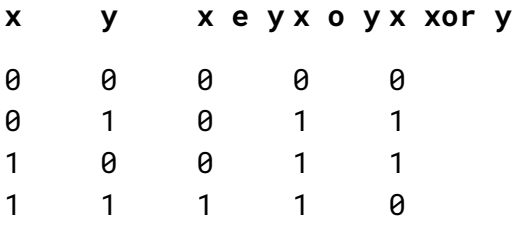

Seguo questi passaggi:

- quali sono le variabili? x e y, allora metto le intestazioni delle colonne
- elenco tutte le possibilità per le variabili
- completo le righe una per volta, usando i valori delle variabili nella riga

### **Conversione di base da 16 a 10 o da 2 a 10**

Basta usare il significato della notazione posizionale.

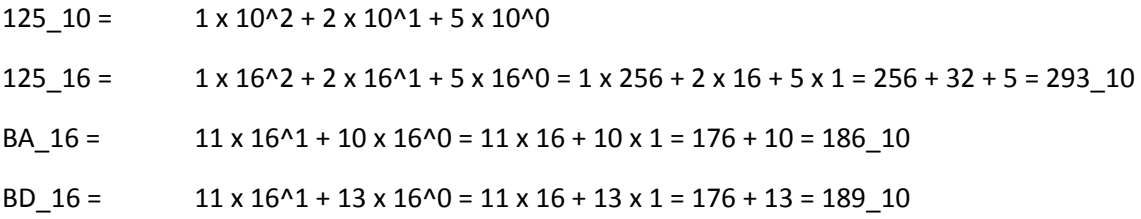

# **Conversione di base da 10 a 2**

Posso usare il "metodo delle carte":

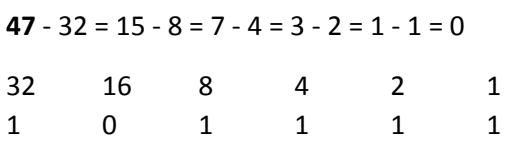

In alternativa, il metodo della divisione ripetuta:

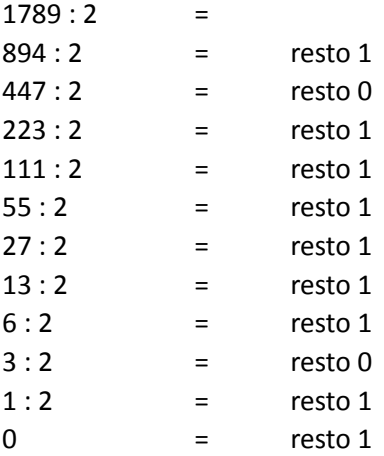

risultato: 11011111101 (resti dal basso in alto)

Perché funziona? Proviamo a pensare di fare le stesse operazioni, ma tutto in base 2:

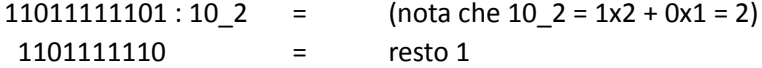

Dividere per 2 in base 2 è come dividere per 10 in base 10 (o per 16 in base 16): "spostare la virgola". Quindi dividendo per 2 rivelo le cifre in base 2!

Stessa cosa con la base 16. Il motivo per cui dividere per la base è spostare la virgola è questo:

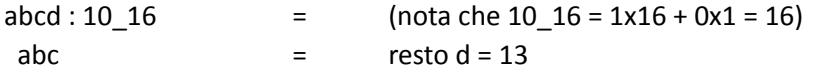

(a x  $16^2$  + b x  $16^2$  + c x  $16^2$  + d x  $16^0$ ) :  $16 = a$  x  $16^2$  + b x  $16^2$  + c x  $16^0$  resto d

In alternativa, meglio convertire prima in base 2 e poi da 2 a 16.

#### **Conversione tra basi 2 e 16?**

Non conviene passare per la base 10, perché 16 = 2^4.

 $B_2 = 1011_2$ 10111011\_2 = BB\_16  $1 x 2^2 + 0 x 2^2 + 1 x 2^2 + 1 x 2^3 + 1 x 2^4 + \implies 2^2 + 1 x 2^3 + 0 x 2^2 + 1 x 2^1 + 1 x 2^0 + \implies 2^2 + 1 x 2^1 + 1 x 2^0 + 1^2 + \ldots$  $1 \times 2^3 + 0 \times 2^2 + 1 \times 2^2 + 1 \times 2^0$  $01011001$   $2 = (0101)(1001) = 59$  16  $1001 = 8 + 1 = 9$ 8421  $(0011)(0101) = 35.16$ 

#### **Operazione logiche tra numeri binari?**

1101 0110 AND 0111 0101?

1101 0110 AND  $01110101 =$ 0101 0100

1101 0110 XOR 0111 0101?

1101 0110 XOR  $01110101 =$ 1010 0011

NOT 0111 0101?

0111 0101 1000 1010

0010 0110 OR  $1101 1001 =$ 1111 1111

0010 0110 OR  $00100110 =$ 0010 0110

0010 0110 XOR  $00100110 =$ 0000 0000